# **TN 0810: Analyse des Toepler-Algorithmus zum Berechnen von Quadratwurzeln mit mechanischen Vierspezies-Rechenmaschinen**

#### **Version 1.0**

bearbeitet von Dr.-Ing. Manfred Gärtner Braunschweig, 18. Okt. 2008

*Zusammenfassung: Veranlaßt durch die rezeptartige Anleitung zum Berechnen von Quadratwurzeln mit einer etwa 55-jährigen historischen Sprossenrad-Rechenmaschine wird der mathematische Hintergrund des dabei angewendeten Toepler-Algorithmus analysiert. Dabei wird von zwei Varianten zum schriftlichen Wurzelziehen mit "Papier und Bleistift" ausgegangen. Nach einer Zusammenstellung der wesentlichen Eigenheiten mechanischer Rechenmaschinen werden die mathematischen Grundlagen zum Toepler-Algorithmus hergeleitet. Jede der drei Varianten zur Wurzelberechnung wird durch eine mathematisch begründete Rechenanleitung beschrieben und durch drei Zahlenbeispiele plausibel gemacht. Daraus werden auch die Unterschiede zwischen den drei Verfahren deutlich.*

#### **Inhaltsverzeichnis** Blatt

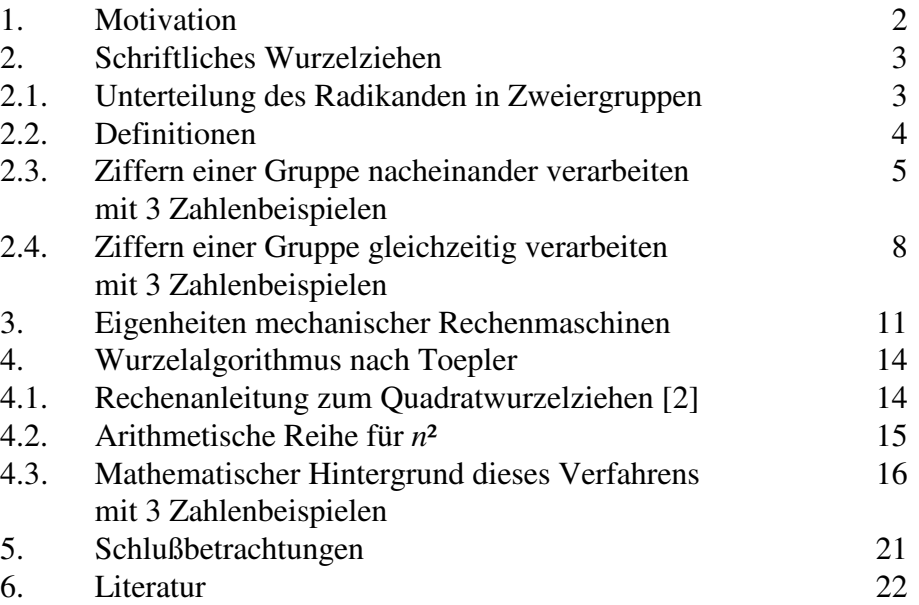

#### **1. Motivation**

In meiner aktiven Berufszeit gehörte es von 1968 bis 2007 zu meinen Aufgaben, an der hiesigen TU den Studenten der Elektrotechnik und zeitweise auch der Informatik Kenntnisse über die Datentechnik zu vermitteln. Nach gut einem Jahr im Ruhestand wurde Mitte 2008 durch eine Ausstellung im Braunschweigischen Landesmuseum über die Industriegeschichte der ehemaligen Rechenmaschinenfabrik Grimme, Natalis & Co. [1] mein unterschwelliges Interesse für diese mechanischen Sprossenrad-Rechenmaschinen der vormals führenden Marke Brunsviga wieder geweckt. Nach dem Besuch dieser Ausstellung gelang es mir Mitte August 2008, bei eBay eine gut erhaltene, vollständig funktionsfähige Brunsviga Rechenmaschine Modell 20 zu ersteigern, und im Internet fand ich ein paar Tage später die Faksimileausgabe des Originalhandbuchs zu genau diesem Modell [2]. Nach der Seriennummer 252928 müßte diese Maschine Anfang der 1950-er Jahre gebaut worden, d.h. heute etwa 55 Jahre alt sein.

Bereits damals hatte ich als interessierter Junge meine ersten Erfahrungen im Umgang mit dieser Art von Sprossenrad-Rechenmaschinen. Mein Großvater brachte seinerzeit für häusliche Arbeiten öfter eine derartige Maschine von Walther mit nach Hause und leitete mich auch zu deren Benutzung an. Dadurch war ich mit den Möglichkeiten und Grenzen dieser "Vierspezies-Maschinen" einigermaßen vertraut. Als unser Uni-Institut vor ein paar Jahren eine derartige Maschine zur Ausstellung bekam, gelang es mir immer noch, meinen staunenden jüngeren Kollegen aus dem Stand vorzuführen, wie man damit umgeht. Um so verwunderter war ich, als ich in dem erwähnten Handbuch der Brunsviga 20 [2] auf den Seiten 16/17 ein Verfahren zum Berechnen von Quadratwurzeln fand. Schon an die arithmetische Reihe, die diesem Toepler-Verfahren zu Grunde liegt, konnte ich mich nicht auf Anhieb erinnern. Danach ist die Summe der ersten *n* ungeraden Zahlen von 1 bis 2 *n* – 1 gleich *n*², was mit der Gaußschen Summenformel für arithmetische Reihen leicht nachgewiesen werden kann.

Die Rechenanleitung in [2] erwies sich tatsächlich als narrensicher, wie ich an etlichen Wurzelaufgaben erfolgreich nachvollziehen konnte. Spärlicher sah es dagegen mit einer Recherche zu diesem Verfahren und seinen mathematischen Grundlagen im Internet aus. Zum Glück haben wir jedoch in der zweiten Hälfte der 1950-er Jahre in der Schule noch das schriftliche Wurzelziehen gelernt. Also kramte ich in meinem Gedächtnis, wobei der betreffende Eintrag bei Wikipedia [3] durchaus hilfreich war, aber auch gewisse Unterschiede aufwies. Nachdem ich meine Erinnerung wiederaufgearbeitet (Kapitel 2.3), die abweichenden Einzelheiten des in [3] beschriebenen Verfahrens durchdrungen (Kapitel 2.4) und mir gewisse Eigenheiten mechanischer Rechenmaschinen wieder klargemacht hatte (Kapitel 3), erkannte ich auch die Eleganz des Toepler-Verfahrens für diese Anwendung. Damit ich nicht zu viele Details wieder vergesse, habe ich mich entschlossen, die mathematischen Grundlagen des historischen Toepler-Verfahrens und deren Herleitung mit jeweils drei Zahlenbeispielen als eine Art "Reverse Engineering" in dieser technischen Notiz niederzulegen.

#### **2. Schriftliches Wurzelziehen**

#### **2.1. Unterteilung des Radikanden in Zweiergruppen**

Das manuelle Wurzelziehen im Dezimalsystem

$$
x = \sqrt{r} = \sqrt{x^2},\tag{1}
$$

habe ich Mitte der 1950-er Jahre noch in der Schule gelernt. Bei diesem Verfahren, das der schriftlichen Division ähnelt, werden die Stellen des Radikanden *r* stellenweise abgearbeitet. Das ist möglich, weil die Zahl 100 eine Quadratzahl ist, d.h.

$$
\sqrt{100} = 10
$$
 bzw. allgemein  $\sqrt{100^i} = \sqrt{10^{2i}} = 10^i$ . (2)

Dabei entspricht jede Dezimalstelle *x<sub>i</sub>* der Wurzel zwei Dezimalstellen im Radikanden  $r_{2i+1}$   $r_{2i}$ , die vom Dezimalkomma aus im ganzzahligen Teil (*i* ≥ 0) nach links und im Bruchteil (*i* < 0) nach rechts gezählt werden. Als Index für die einzelnen Ziffern wird zweckmäßigerweise der Exponent *i* des jeweiligen Stellenwertes 10 *<sup>i</sup>* gewählt. Damit haben die *v* Vorkommastellen eines Dezimalbruchs (genau wie eine *v*-stellige ganze Zahl) die Indizes *v*–1 … 0 und die *w* Nachkommastellen die Indizes  $-1$  ...  $-w$ .

$$
\sqrt{r_{2v-1}r_{2v-2} \cdots r_1 r_0 r_{-1}r_{-2} r_{-3}r_{-4} \cdots r_{-2u+1}r_{-2u}} = x_{v-1} x_{v-2} \cdots x_1 x_0 r_{-1} x_{-2} \cdots x_{-w}
$$
 (3)

Für die stellenweise Berechnung der Wurzel ist der Radikand in diese Zweiergruppen (Hundertergruppen) zu unterteilen, so wie es in Gleichung (3) durch ' markiert ist. Bei einem Radikanden mit ungerader Stellenzahl im ganzzahligen Teil enthält die vorderste Gruppe nur eine Ziffer bzw. ist (in Gedanken) durch eine führende 0 zu ergänzen, damit er eine gerade Stellenzahl erhält. Ansonsten gelten für die Nachkommastellen der Wurzel folgende Regeln:

- Ist der Radikand *r* eine ganzzahlige Quadratzahl mit 2 *v* oder 2 *v* 1 Stellen, dann ist die Wurzel *x* eine *v*-stellige ganze Zahl (keine Nachkommastellen  $w = u = 0$ ).
- Ist der Radikand *r* eine gebrochene Quadratzahl mit 2 *v* oder 2 *v* 1 Vorkommastellen und 2 *u* Nachkommastellen, dann hat die Wurzel *x* genau *v* Vorkomma und *w* = *u* Nachkommastellen.
- Ist der Radikand *r* keine Quadratzahl mit 2 *v* oder 2 *v* 1 Vorkommastellen und keinen oder beliebig vielen Nachkommastellen, dann ist die Wurzel *x* eine irrationale Zahl mit unendlich vielen nichtperiodischen Nachkommastellen. Die Stellenzahl *w* gibt hier an, bis zu welcher Genauigkeit die Wurzel berechnet worden ist.

Zum stellenweisen Abarbeiten wird die aus dem Radikanden *r* zu berechnende Wurzel *x* (Gl. 1) nach der ersten binomischen Formel in die beiden Summanden *a* und *b* zerlegt (Gl. 4), wonach der Radikand *r* entsprechend (Gl. 5) geschrieben werden kann.

$$
x = \sqrt{r} = \sqrt{x^2}
$$
 (1)

$$
x = a + b = \sqrt{(a+b)^2} = \sqrt{a^2 + 2ab + b^2}
$$
 (4)

$$
r = (a+b)^2 = a^2 + 2ab + b^2
$$
 (5)

## **2.2. Definitionen**

Beschränkt man *a* auf 0 und Vielfache von 10 und *b* auf die Werte 0 … 9, dann läßt sich durch Umstellen von Gleichung (5) aus dem Radikanden *r* und dem bereits gefundenen führenden Teil *a* der Wurzel *x* deren nächste Stelle *b* bestimmen.

$$
b = \frac{r - a^2}{2a} - b^2 = \frac{r'}{2a} - b^2
$$
 mit  $r' =$  ,Divisionsrest" (6)

Die Auflösung dieser quadratischen Gleichung nach *b* führt nicht zum Ziel, weil man dabei wieder einen Wurzelausdruck bekommt. In etlichen Quellen wird mit der Stellenzuordnung der drei Variablen recht genial umgegangen, und plötzlich werden unmotivierte Zehnerfaktoren eingeführt, um alles zurechtzufummeln. Deshalb sollen hier ein paar Zwischenwerte eingeführt werden, deren Bedeutung an den folgenden Zahlenbeispielen deutlich wird:

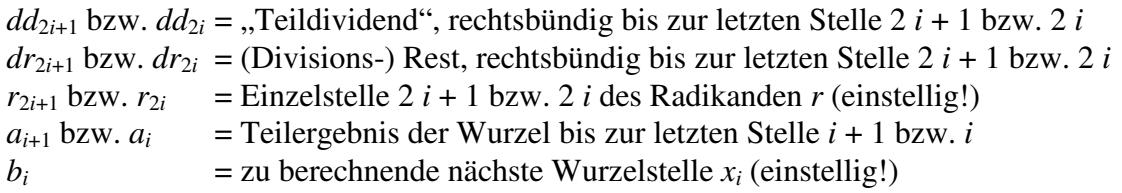

Beim Quadrieren und Multiplizieren von Zahlen, deren letzte (rechte) Stelle nicht den Index *i* = 0 mit dem Stellenwert  $10^0 = 1$  hat, sondern den allgemeinen Index  $i > 0$  mit dem Stellenwert  $10^i$ , sind folgende Stellenregeln zu beachten:

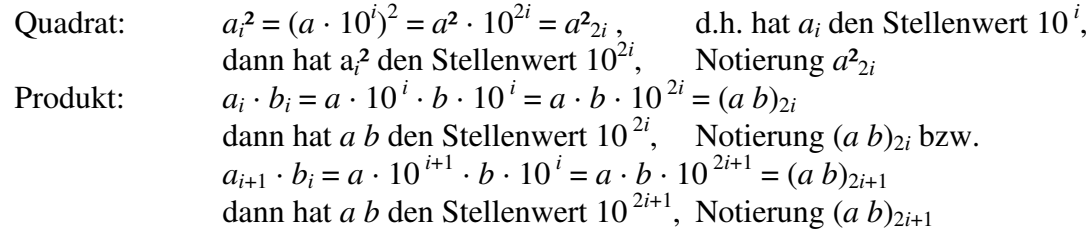

Bei der schriftlichen Division zieht man zum Weiterrechnen mit der nächsten Stelle die nächste Ziffer aus dem Dividenden herunter und schreibt sie zum Bilden des neuen Teildividenden *dd* hinter den bisherigen Divisionsrest *dr*. Das geht beim schriftlichen Wurzelziehen ganz ähnlich. Diese "Verkettung" (&) entspricht bezogen auf die jeweils letzte Stelle des betreffenden Zahlenwertes folgender mathematischen Operation für die beiden Teilschritte a) und b) einer Zweiergruppe des Radikanden *r*

$$
dd_{2i+1} = dr_{2i+2} \& r_{2i+1} = 10 \cdot dr_{2i+2} + r_{2i+1}.
$$
  
\n
$$
dd_{2i} = dr_{2i+1} \& r_{2i} = 10 \cdot dr_{2i+1} + r_{2i}.
$$
\n(7 a)

Damit kann aus Gleichung (6) folgende Rekursionsformel (für fallende *i*) abgeleitet werden

$$
b_i = \frac{dd_{2i+1}}{2a_{i+1}} - b_i^2
$$
 (8)

# **2.3. Ziffern einer Gruppe nacheinander verarbeiten**

Bevor Gleichung (8) jedoch als Rekursionsformel angewendet werden kann, muß der erste Wert von *a* bestimmt werden. Mit dem Stellenindex *i* und seinem Anfangswert *im* = *v* – 1 führt das zu folgenden Rechenregeln:

- 1. Der Radikand *r* wird entsprechend Gleichung (3) in Zweiergruppen unterteilt.
- 2. Aus der führenden Gruppe von *r* wird der erste zweistellige Teildividend  $dd_{2v-2} = r_{2v-1} r_{2v-2}$  (ggf. mit führender 0) extrahiert, zu dem die größtmögliche Quadratzahl (1² … 9²) gesucht wird, die *dd*<sup>2</sup>*v*–2 nicht überschreitet. Deren Wurzel ist die erste Stelle des gesuchten Ergebnisses und für  $i = v - 1$  der Anfangswert von  $a_i = a_{v-1}$ . Zum Schluß wird das Quadrat  $a_i^2 = a_{2i}^2$  in richtiger Stellenzuordnung von  $dd_{2\nu-2}$ , d.h. rechtsbündig subtrahiert, und damit der stellenrichtige Rest  $dr_{2i} = dd_{2i} - a^2_{2i}$  gebildet.
- 3. Zunächst wird der Stellenindex *i* in der Wurzel um 1 vermindert, um die nächste Stelle *x<sup>i</sup>* zu berechnen. (Dadurch erhält die zuvor berechnete Stelle von *x* bzw. *a* den Index *i* + 1.) Dann wird die nächste Stelle von *r* (linke Stelle *r*2*i*+1 der nächsten Zweiergruppe *r*2*i*) wie bei der schriftlichen Division heruntergezogen, um den Rest  $dr_{2i+2}$  um eine Stelle nach rechts zum neuen Teildividenden *dd*<sub>2*i*+1</sub> zu verlängern. Daraufhin wird die Rekursionsformel (Gl. 8) in zwei Unterschritten angewendet:
	- a) Im ersten Teilschritt wird  $dd_{2i+1}$  durch 2  $a_{i+1}$  dividiert und das ganzzahlige Ergebnis als neuer Wert für  $b_i$  angenommen. Dann wird 2  $a_{i+1} \cdot b_i$  rechtsbündig von  $dd_{2i+1}$  abgezogen und ergibt den Divisionsrest  $dr_{2i+1} = dd_{2i+1} - 2 a_{i+1} \cdot b_i$ .
	- b) Im zweiten Teilschritt wird die nächste Stelle von *r* (rechte Stelle  $r_{2i}$  derselben Zweiergruppe) heruntergezogen, um den Rest *dr*<sub>2*i*+1</sub> um eine Stelle nach rechts zum neuen Teildividenden *dd*<sup>2</sup>*<sup>i</sup>* zu verlängern. Dann wird das angenommene *b<sup>i</sup>* quadriert, und diese quadratische Ergänzung  $b_i^2 = b^2_{2i}$  wird rechtsbündig von  $dd_{2i}$  abgezogen und ergibt den "Divisionsrest"  $dr_{2i} = dd_{2i} - b^2_{2i}.$
	- p) Prüfung: Wird das Ergebnis negativ ( $dr_{2i}$  < 0), dann ist  $b_i$  zu groß, und dieses Divisionsergebnis von Teilschritt a) muß um 1 vermindert und damit der Rest von Teilschritt a) sowie Teilschritt b) erneut ausgeführt werden. Das kann ggf. mehrmals erforderlich sein, bis der Rest  $dr_{2i} = dd_{2i} - b^2_{2i} \ge 0$  ist. Dabei dürfen jedoch keine weiteren Stellen des Radikanden *r* herangezogen werden. (Das geht zumindest in Gedanken am besten mit Kreide und Schwamm an der Wandtafel oder mit Bleistift und Radiergummi auf Papier.)
- 4. Sofern der Radikand noch nicht abgearbeitet ist oder bei einem irrationalen Ergebnis noch weitere Nachkommastellen berechnet werden sollen (*i* > –*w*), wird Schritt 3 so oft wie erforderlich wiederholt. Dabei können aus dem Nachkommateil des Radikanden beliebig viele Nullen benutzt werden, um weiterzurechnen. Das Dezimalkomma ist in der Wurzel *x* nach der Stelle *x*0 zu setzen, falls noch Nachkommastellen berechnet werden. Intern wird jedoch mit  $a_i$  ohne Komma weitergerechnet wie bei der schriftlichen Division. Wird der Divisionsrest  $dr_{2i} = 0$ , dann ist der Radikand *r* eine Quadratzahl. Bei ganzzahligen Radikanden ist das der Rest  $dr_0 = 0$ , bei gebrochenen Radikanden mit 2 *u* Nachkommastellen (*i* = –1 … –2*u*) der Rest *dr*–2*u*.

Bei diesem Verfahren ändert sich für jede Zweiergruppe des Radikanden der Wert *ai*+1 in Vielfachen von 10, weil 2  $a_{i+1} \cdot b_i$  rechtsbündig zur linken Stelle  $r_{2i+1}$  einer jeden Gruppe eingesetzt wird, die gegenüber der rechten Stelle  $r_{2i}$  dieser Gruppe den 10-fachen Stellenwert hat.

Im Folgenden wird dieses Verfahren an drei Zahlenbeispielen demonstriert:

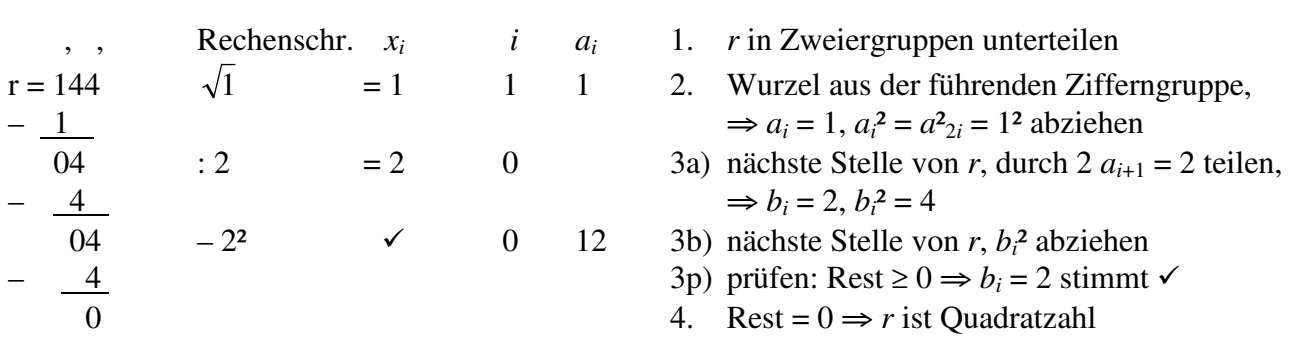

**2.3.1 Beispiel 1:** Radikand = dreistellige Quadratzahl  $x = \sqrt{144} = 12$ 

Zeichenerklärung (auch für die folgenden Beispiele): *x<sup>i</sup>* = Ziffern von *x*, *i* = Ziffernindex,  $a_i$  = bereits berechnete Ziffern von *x* (im nächsten Schritt  $a_{i+1}$ ),  $b_i$  = nächste Ziffer von *x*. Das Ergebnis steht an zwei Positionen: 1. senkrecht unter  $x_i$  und 2. letzter Wert unter  $a_i$  für  $i = 0$ .

**2.3.2 Beispiel 2:** Radikand = fünfstellige Quadratzahl  $x = \sqrt{65536} = 256$  , , , Rechenschr. *x<sup>i</sup> i a* 1. *r* in Zweiergruppen unterteilen  $r = 65536$   $\sqrt{6}$  = 2 2 2 2. Wurzel aus der führenden Zifferngruppe,  $-\underline{4}$   $\Rightarrow a_i$  $= 2$ ,  $a_i^2 = a^2_{2i} = 4$  abziehen 25 : 4  $= 6$  1 3a) nächste Ziffer von *r*, durch 2  $a_{i+1} = 4$  teilen, – 24 ⇒ *b<sup>i</sup>*  $\Rightarrow b_i = 6$  $\frac{15}{15}$  –  $\frac{62}{1}$  † 1 3b) nächste Ziffer von *r*,  $b_i^2$  abziehen  $\frac{36}{9}$  3p) prüfen: Rest < 0,  $\Rightarrow$  b = 6 zu groß  $\dagger$ ,  $\leftarrow \theta$  Schritt verwerfen (streichen) 25 : 4  $= 5$  1 3a) 2. Versuch, durch 2  $a_{i+1} = 4$  teilen,  $-$  20 ⇒ *b<sub>i</sub>*  $\Rightarrow b_i = 5$  (um 1 kleiner) 55 – 5<sup>2</sup>  $\checkmark$  1 25 3b) 2. Versuch, nächste St. von *r*,  $b_i^2$  abziehen –  $\frac{25}{25}$  3p) prüfen 2. Vers.: Rest > 0, ⇒ *b<sub>i</sub>* = 5 stimmt  $\checkmark$ 303 : 50 = 6 0 3a) nächste St. von *r*, durch 2  $a_{i+1} = 50$  teilen,  $\rightarrow$  300 ⇒ *b<sub>i</sub>*  $\Rightarrow b_i = 6$  $36 - 6^2$   $\times$  0 256 3b) nächste Stelle von *r*,  $b_i^2$  abziehen –  $\frac{36}{2}$  3p) prüfen: Rest ≥ 0 ⇒ *b<sub>i</sub>* = 6 stimmt  $\checkmark$ 0 4. Rest =  $0 \Rightarrow r$  ist Quadratzahl

Dieses manuelle Verfahren kann zwar einigermaßen sicher ausgeführt werden, aber die Berechnung der zweiten Wurzelstelle *x<sup>i</sup>* (für *i* = 1) zeigt seinen entscheidenden Nachteil. Wenn die beiden Ziffern einer Zweiergruppe im Radikanden nacheinander behandelt werden (erst Division durch 2 *ai*+1 und dann Subtraktion von *bi*² des dabei gefundenen Wertes *b<sup>i</sup>* , kann *b<sup>i</sup>* zu groß sein und muß verworfen werden (im obigen Rechenschema durchgestrichen). Dieser Nachteil tritt aber allenfalls bei den ersten Ergebnisziffern auf, solange noch nicht *ai*+1 >> *b<sup>i</sup>* geworden ist. Es können aber auch 3 Versuche nötig sein, bis das richtige  $b_i$  gefunden ist.  $b_i = 10$  kann nicht vorkommen, solange in den vorherigen Stellen richtig gerechnet wurde, denn die 1 der 10 wäre ein Übertrag nach *ai*+1. Im folgenden Beispiel werden die vergeblichen Versuche nicht mehr explizit hingeschrieben, sondern nur noch am Rande kommentiert.

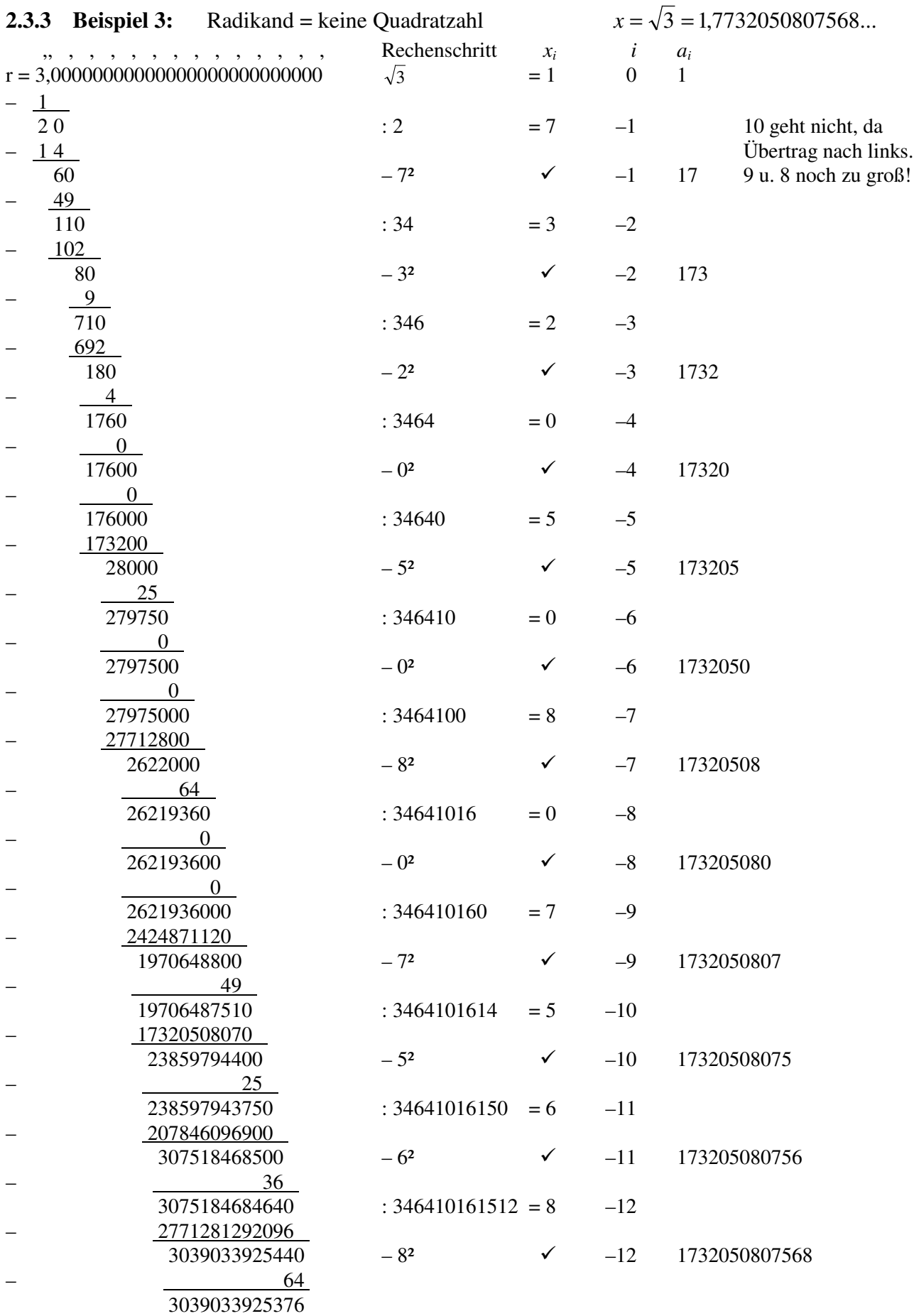

Dabei ist bedenken, daß nach den in der Mathematik üblichen Rundungsregeln die letzte berechnete Stelle ( $x_i = x_{-w}$ ) nicht nur 8, sondern auch 9 sein kann, sofern die nächste nicht mehr berechnete Stelle  $x_{-w-1}$  ≥ 5 ist. In dem obigen Zahlenbeispiel ist die Stelle  $x_{-13}$  = 8. Damit muß entweder aufgerundet werden auf *x* = 1,732050807569 oder es darf nur *x* = 1,73205080757 angegeben werden, wenn *x*–12 die letzte berechnete Stelle, d.h. *x*–13 unbekannt ist.

Selbstverständlich hat ein solches Rechenverfahren heutzutage nur noch theoretische Bedeutung, denn im Zeitalter der PCs und Taschenrechner wird kaum jemand eine Wurzel auf so viele Stellen schriftlich berechnen. Andererseits ist die Kenntnis solcher Verfahren aber oft erforderlich, um zu verstehen, wie derartige Aufgaben in einer Rechenmaschine oder einem Computer bearbeitet werden. Seitdem solche Rechenroutinen jedoch nicht mehr in Software, sondern in mathematischen (Co-) Prozessoren, d.h. innerhalb von Siliziumchips ablaufen, wird die Anzahl von Entwicklungsingenieuren, die damit noch umzugehen wissen, immer geringer.

# **2.4. Ziffern einer Gruppe gleichzeitig verarbeiten**

In dem ersten Verfahren zum schriftlichem Wurzelziehen, das in [2] angegeben ist, werden die beiden Ziffern von jeder Zweiergruppe des Radikanden gleichzeitig verarbeitet. Auch dafür wird die erste binomische Formel entsprechend Gleichung (5) verwendet und entsprechend Gleichung (8) gerechnet. Der entscheidende Unterschied ist jedoch, daß die Schritte 3a) und 3b) aus dem vorigen Verfahren zu einem Schritt 3. zusammengefaßt werden, d.h. die Werte 2 *ab* und *b*² werden nicht mehr in zwei Teilschritten nacheinander, sondern gleichzeitig als Summe 2 *ab* + *b*² in einem Rechenschritt abgezogen. Bei der Erweiterung des "Divisionsrestes" dr um jeweils 2 Ziffern, ist jedoch zu bedenken, daß auch hier das Teilprodukt 2 *ab* gegenüber *b* den 10-fachen Stellenwert hat. Am deutlichsten wird das, indem man die Gleichungen (5), (7a/b) und die Rekursionsformel (8) entsprechend umschreibt zu (9) bis (11), wobei die beiden Teilschritte aus (7a) und (7b) zu einem Schritt in (10) zusammengefaßt werden

$$
r = (10a + b)^2 = 100a^2 + 20ab + b^2
$$
\n(9)

$$
dd_{2i} = dr_{2i+2} \& r_{2i+1} \& r_{2i} = 100 \cdot dr_{2i+2} + 10 \cdot r_{2i+1} + r_{2i}
$$
\n
$$
(10)
$$

$$
b_i = \frac{dd_{2i}}{20a_{i+1}} - b_i^2
$$
 (11)

Bevor jedoch Gleichung (11) jedoch als Rekursionsformel angewendet werden kann, muß der erste Wert von *a* bestimmt werden. Mit dem Stellenindex *i* und seinem Anfangswert *im* = *v* – 1 führt das zu folgenden Rechenregeln, die sich nur im Schritt 3 von dem vorigen Verfahren unterscheiden:

- 1. Der Radikand *r* wird entsprechend Gleichung (3) in Zweiergruppen unterteilt.
- 2. Aus der führenden Gruppe von *r* wird der erste zweistellige Teildividend  $dd_{2v-2} = r_{2v-1} r_{2v-2}$  (ggf. mit führender 0) extrahiert, zu dem die größtmögliche Quadratzahl (1² … 9²) gesucht wird, die *dd*<sup>2</sup>*v*–2 nicht überschreitet. Deren Wurzel ist die erste Stelle des gesuchten Ergebnisses und für  $i = v - 1$  der Anfangswert von  $a_i = a_{v-1}$ . Zum Schluß wird das Quadrat  $a_i^2 = a_{2i}^2$  in richtiger Stellenzuordnung von *dd*<sup>2</sup>*v*–2, d.h. rechtsbündig subtrahiert, und damit der stellenrichtige Rest  $dr_{2i} = dd_{2i} - a^2_{2i}$  gebildet.
- 3. Zunächst wird der Stellenindex *i* in der Wurzel um 1 vermindert, um die nächste Stelle *x<sup>i</sup>* zu berechnen. (Dadurch erhält die zuvor berechnete Stelle von *x* bzw. *a* den Index *i* + 1.) Dann werden die nächsten beiden Stellen von *r* (linke Stelle *r*<sup>2</sup>*i*+1 und rechte Stelle *r*<sup>2</sup>*<sup>i</sup>* der nächsten Zwei-

ergruppe gemeinsam) ähnlich der schriftlichen Division heruntergezogen, um den Rest  $dr_{2i+2}$  um zwei Stellen nach rechts zum neuen Teildividenden *dd*<sub>2i</sub> zu verlängern. Daraufhin wird die Rekursionsformel (Gl. 11) in einem Schritt angewendet:

Zunächst wird  $dd_{2i}$  durch 20  $a_{i+1}$  dividiert und das ganzzahlige Ergebnis als neuer Wert für  $b_i$ angenommen. Dann wird 20  $a_{i+1} \cdot b_i + b_i^2$  addiert um es gemeinsam rechtsbündig von  $dd_{2i}$  abzuziehen. Ist 20  $a_{i+1} \cdot b_i + b_i^2 > dd_{2i}$ , d.h. würde der Rest  $dr_{2i} = dd_{2i} - (20 a_{i+1} \cdot b_i + b_i^2) < 0$ , dann ist  $b_i$  zu groß und muß so lange um 1 vermindert werden, bis 20  $a_{i+1} \cdot b_i + b_i^2 \le dd_{2i}$  wird. Damit wird der Divisionsrest  $dr_{2i} = dd_{2i} - (20 a_{i+1} \cdot b_i + b_i^2)$  gebildet, der dann ≥ 0 ist.

4. Sofern der Radikand noch nicht abgearbeitet ist oder bei einem irrationalen Ergebnis noch weitere Nachkommastellen berechnet werden sollen (*i* > –*w*), wird Schritt 3 so oft wie erforderlich wiederholt. Dabei können aus dem Nachkommateil des Radikanden beliebig viele Nullen benutzt werden, um weiterzurechnen. Das Dezimalkomma ist in der Wurzel *x* nach der Stelle  $x_0$  zu setzen, falls noch Nachkommastellen berechnet werden. Intern wird jedoch mit  $a_i$  ohne Komma weitergerechnet wie bei der schriftlichen Division. Wird der Divisionsrest  $dr_{2i} = 0$ , dann ist der Radikand *r* eine Quadratzahl. Bei ganzzahligen Radikanden ist das der Rest  $dr_0 = 0$ , bei gebrochenen Radikanden mit 2 *u* Nachkommastellen (*i* = –1 … –2*u*) der Rest *dr*–2*u*.

Selbstverständlich werden bei diesem Verfahren dieselben Rechenoperationen ausgeführt wie bei dem vorigen, nur anders zu Schritten zusammengefaßt. Zum schriftlichen Rechnen mit Papier und Bleistift sind eventuell Nebenrechnungen zum Erfassen der quadratischen Ergänzung erforderlich. Zum maschinellen Rechnen hat dieses Verfahren jedoch Vorteile, wie wir noch sehen werden, weil *bi* in einem Schritt vollständig erfaßt und geprüft wird und keine vorausgegangenen Schritte verworfen werden müssen.

Im Folgenden wird auch dieses Verfahren an denselben drei Zahlenbeispielen demonstriert wie das vorige Verfahren:

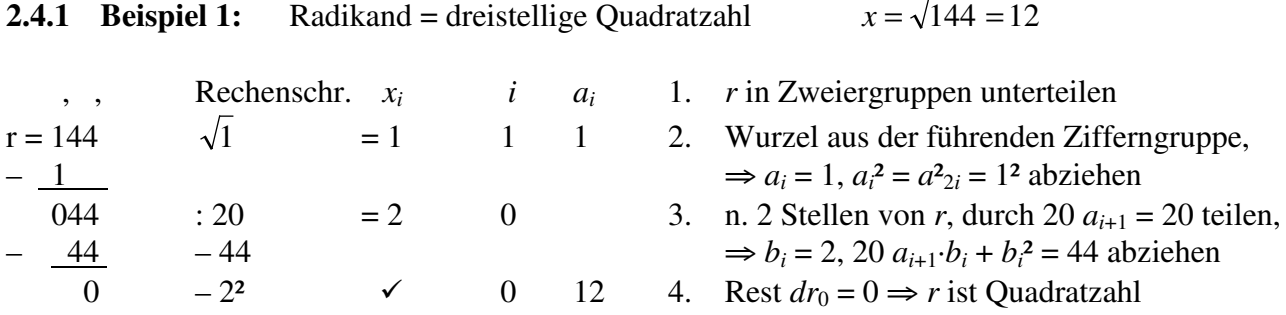

Zeichenerklärung (auch für die folgenden Beispiele):  $x_i = Z$ iffern von  $x, i = Z$ iffernindex,  $a_i$  = bereits berechnete Ziffern von *x* (im nächsten Schritt  $a_{i+1}$ ),  $b_i$  = nächste Ziffer von *x*. Das Ergebnis steht an zwei Positionen: 1. senkrecht unter  $x_i$  und 2. letzter Wert unter  $a_i$  für  $i = 0$ .

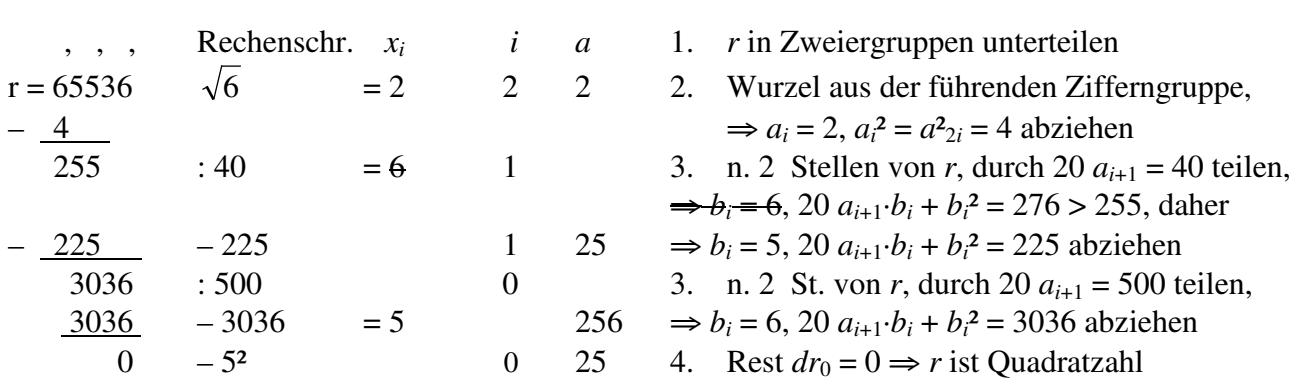

Im folgenden Beispiel werden die vergeblichen Versuche nicht mehr explizit hingeschrieben, sondern nur noch am Rande kommentiert.

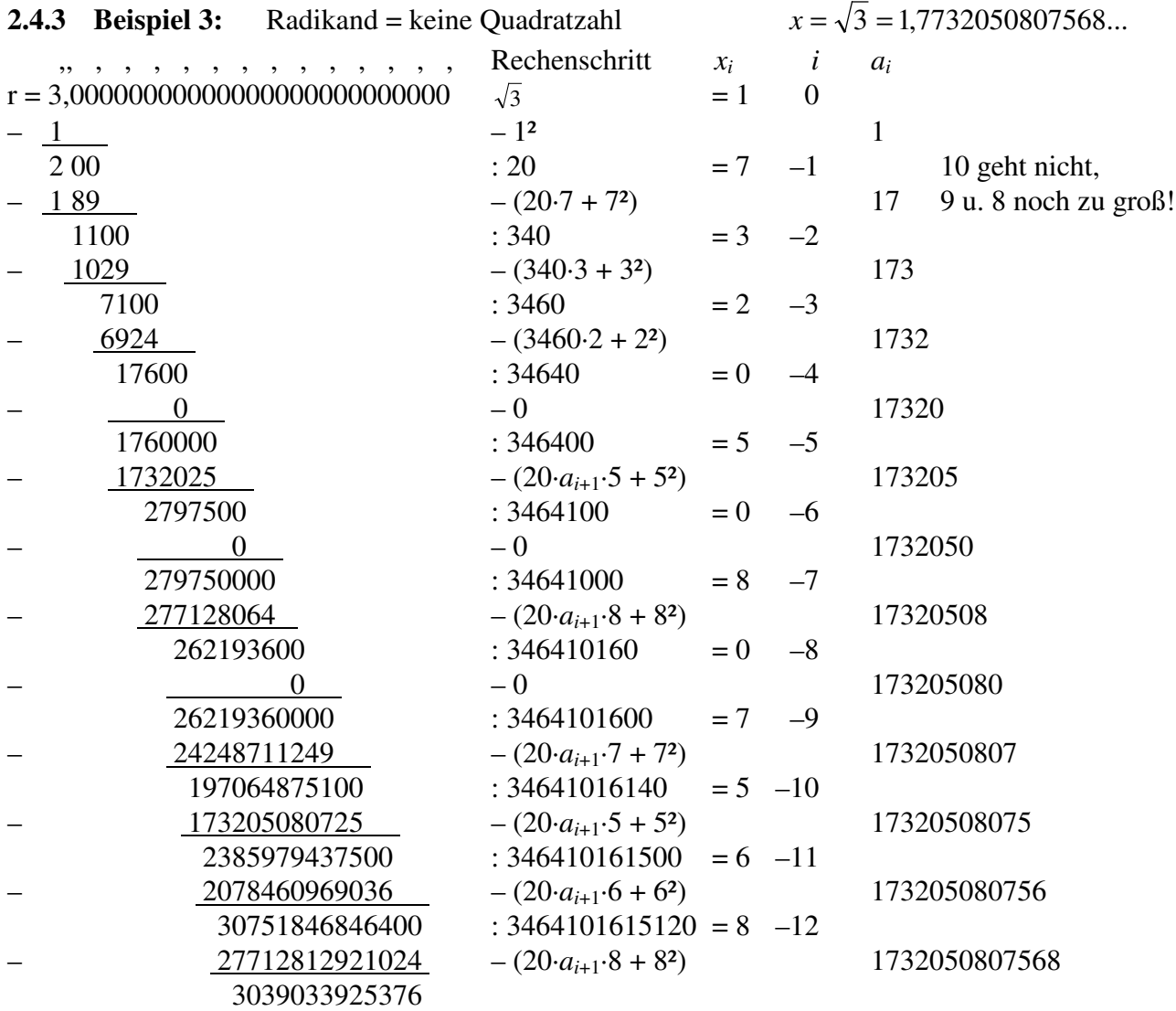

# **2.4.2 Beispiel 2:** Radikand = fünfstellige Quadratzahl  $x = \sqrt{65536} = 256$

Dabei ist anzumerken, daß nach den in der Mathematik üblichen Rundungsregeln die letzte berechnete Stelle (*x<sup>i</sup>* = *x*–*w*) nicht nur 8, sondern auch 9 sein kann, sofern die nächste nicht mehr berechnete Stelle  $x_{-w-1}$  ≥ 5 ist. In dem obigen Zahlenbeispiel ist die Stelle  $x_{-13}$  = 8. Damit muß entweder aufgerundet werden auf *x* = 1,732050807569 oder es darf nur *x* = 1,73205080757 angegeben werden, wenn *x*–12 die letzte berechnete Stelle, d.h. *x*–13 unbekannt ist.

Selbstverständlich hat auch dieses Rechenverfahren heutzutage nur noch theoretische Bedeutung, denn im Zeitalter der PCs und Taschenrechner wird kaum jemand eine Wurzel auf so viele Stellen schriftlich berechnen. Bei höheren Stellenzahlen dürfte der Ausdruck 20·*ai*+1 · *b<sup>i</sup>* + *bi*² jedoch nicht mehr im Kopf ermittelt werden können, sondern eine Nebenrechnung erfordern. Deshalb ist die gemeinsame Verarbeitung beider Stellen einer Zweiergruppe aus dem Radikanden *r* zum schriftlichen Rechnen mit Papier und Bleistift nicht so gut geeignet wie das vorige Verfahren, bei dem die beiden Stellen nacheinander bestimmt werden, selbst wenn dabei ein vorläufiges Ergebnis anschließend verworfen werden muß. Trotzdem ist die Kenntnis solcher Verfahren aber oft erforderlich, um zu verstehen, wie derartige Aufgaben in einer Rechenmaschine, z.B. beim Toepler-Verfahren, oder in einem Computer bearbeitet werden. Seitdem solche Rechenroutinen jedoch nicht mehr in Software, sondern in mathematischen (Co-) Prozessoren, d.h. innerhalb von Siliziumchips ablaufen, wird die Anzahl von Entwicklungsingenieuren, die damit noch umzugehen wissen, immer geringer.

# **3. Eigenheiten mechanischer Rechenmaschinen**

Die folgenden Betrachtungen werden auf Sprossenrad-Rechenmachinen beschränkt, für die das Toepler-Verfahren ursprünglich entwickelt wurde, wenngleich später auch ein spezieller Wurzelautomat [4, 5] auf diesem Algorithmus basierte. Soweit erforderlich, werden Einzelheiten am Beispiel der eigenen Brunsviga 20 beschrieben. Zum besseren Verständnis dient das zugehörige Bild 1 aus der Faksimileausgabe des Originalhandbuchs [2].

Innerhalb einer Sprossenrad-Rechenmaschine können Zahlen in drei sog. Werken dargestellt, gespeichert und verarbeitet werden. Dies sind

- 1. das Einstellwerk (E) mit den Sprossenrädern auf der gemeinsamen Kurbel (14) und dem zugehörigen Anzeigewerk (A),
- 2. das Resultatwerk (R), das in einem stellenweise verschiebbaren Schlitten angeordnet ist, und
- 3. das Zählwerk (Z), das sich hier oberhalb des Anzeigewerkes befindet, bei älteren Maschinen aber auch links vom Resultatwerk in dem gemeinsamen Schlitten.

Anders als in der Mathematik üblich und zweckmäßig, sind die Stellen der drei Werke von rechts nach links nicht von 0 bis *v* – 1, sondern von 1 bis *v* numeriert. Bei der Brunsviga 20 hat das Einstellwerk 12 Stellen (+ 3 Blindräder zum Weiterschalten des Übertrags nach links), das Resultatwerk 20 Stellen (daher der Modellname 20) und das Zählwerk 11 Stellen.

Obwohl man mit einer solchen sog. Vierspezies-Maschine alle vier Grundrechenarten recht schnell ausführen kann, werden Multiplikation und Division durch geschicktes Wiederholen einer der ersten beiden Grundrechenarten (Addition bzw. Subtraktion) bewältigt. Während ein Mensch beim schriftlichen Multiplizieren und Dividieren seine Kenntnis des kleinen Einmaleins mit Erfolg verwendet, enthält bzw. nutzt die Maschine keine derartige Multiplikationstabelle. Stattdessen kann mit jeder Rechtsdrehung (+Drehung) der Kurbel (14) die Zahl im Einstellwerk (E) zur Zahl im Resultatwerk (R) addiert werden und mit jeder Linksdrehung (–Drehung) von der Zahl im Resultatwerk subtrahiert werden. Dabei werden die Kurbelumdrehungen im Zählwerk (Z) entsprechend der

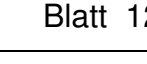

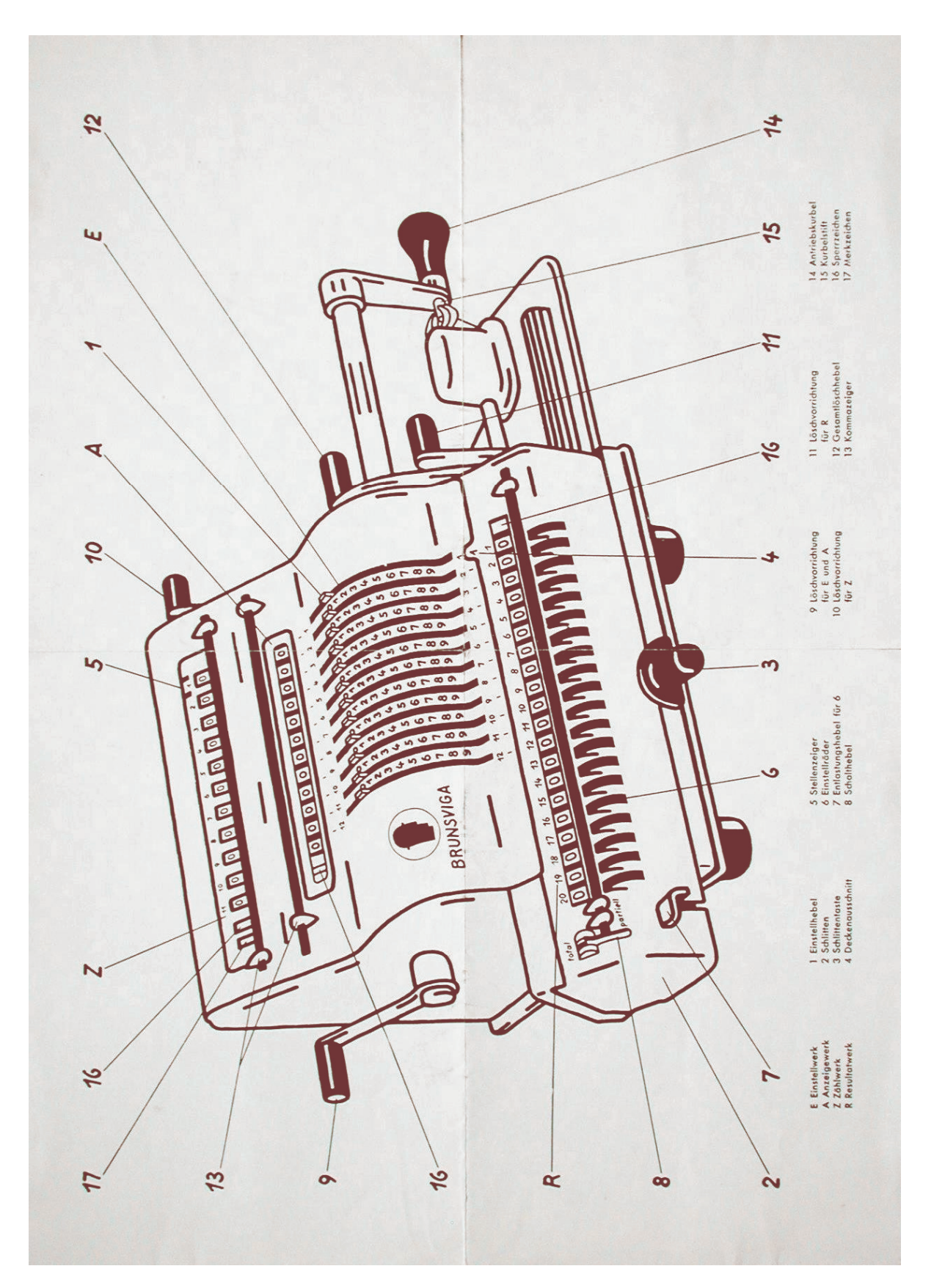

Bild 1: Brunsviga Modell 20, Bedienungs- und Anzeigeelemente [2] **Bild 1: Brunsviga Modell 20, Bedienungs- und Anzeigeelemente [2]**

Drehrichtung positiv bzw. negativ mitgezählt. Steht der Schlitten in Grundstellung (Stelle 1 von (R) im Deckenausschnitt 4 und Zeiger 5 von (Z) auf Stelle 1), dann geschieht das in allen drei Werken rechtsbündig. Bei mehreren Kurbelumdrehungen mit derselben Zahl oder mit verschiedenen Zahlen in (E) wird also in (R) akkumulativ addiert bzw. subtrahiert. Obwohl Reihenfolge der Summanden mathematisch vertauscht werden kann, ist dies rechentechnisch nicht möglich, wie die zweite Zeile zur Addition zeigt.

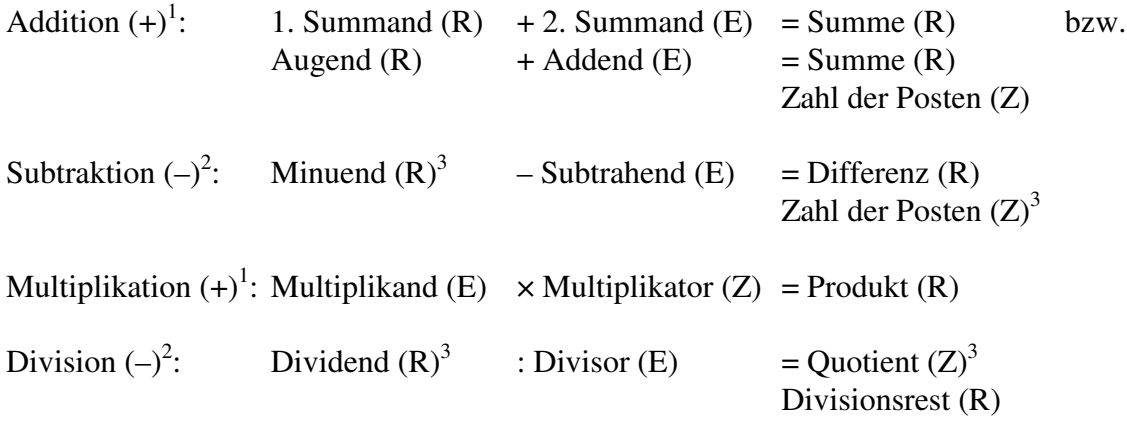

Anmerkungen:

- 1 +Drehung = Vorwärts- bzw. Rechtsdrehung der Kurbel (Addition)
- 2 –Drehung = Rückwärts- bzw. Linksdrehung der Kurbel (Subtraktion)
- $3$  Vor Beginn des Rechnens (R) über (E) mit einer +Drehung laden und dann (Z) löschen. Bei der Brunsviga 20 legt dann die erste Kurbelumdrehung automatisch fest, ob diese und die folgenden +Drehungen- oder die –Drehungen positiv gezählt werden (Anzeige dieser –Drehungen in rot).
- Negative Werte in (R) bzw. (Z) werden als Zehnerkomplement angezeigt, z.B. –2 als 99....998.
- Bei Maschinen mit "Rückübertragung" wie der Brunsviga 20 kann ein solches Zehnerkomplement aus dem Resultatwerk (R) in das Einstellwerk (E) übertragen und dann mit einer –Drehung von 0 subtrahiert werden, um dessen Betrag in (R) anzuzeigen.
- Beim Auftreten eines Überlaufs (Bereichsüberschreitung) bzw. Unterlaufs (Bereichsunterschreitung) in (R) ertönt eine Warnglocke.

**Multiplikation:** Um den Multiplikator wie beim schriftlichen Multiplizieren stellenweise abarbeiten zu können, läßt sich der Schlitten mit dem Resultatwerk (R) und das Zählwerk (Z) gegenüber dem Einstellwerk (E) stellenweise verschieben. Dadurch wird der Multiplikand (E) mit jeder +Drehung der Kurbel rechtsbündig zur aktuellen Stelle von (R) zu den dort bereits akkumulierten Teilprodukten addiert. Dabei werden die Kurbelumdrehungen in der entsprechenden Stelle von (Z) (mit Überträgen nach links) gezählt. Deshalb war (Z) bei älteren Maschinen von Brunsviga und anderen Herstellern ursprünglich links von (R) ebenfalls im Schlitten angeordnet. Erst seit der Brunsviga Nova befindet sich (Z) oberhalb des Anzeigewerkes (A), wo die Schlittenstellung und der dadurch bewirkte Eingriff in (Z) durch einen Stellenzeiger (5 in Bild 1) markiert wird. Somit sind bei der Geradeaus-Multiplikation maximal 9 Kurbelumdrehungen pro Multiplikatorstelle erforderlich. Das Verfahren kann jedoch bei großen Werte in einzelnen Multiplikatorstellen abgekürzt werden, indem in der nächsthöheren Stelle einmal mehr addiert und in der aktuellen Stelle passend oft subtrahiert wird, z.B.  $(R) = 19 \times (E) = 20 \times (E) - 1 \times (E)$  oder  $(R) = 99 \times (E) = 100 \times (E) - 1 \times (E)$ . Wie auch immer der Muliplikator in (Z) mit dem Multiplikanden in (E) zusammengekurbelt worden ist, wird in (R) das zugehörige Produkt stehen. Weitere Hinweise sind in [2] angegeben.

**Division:** Für die Division können, besonders im Zusammenhang mit anderen Berechnungen, verschiedene Verfahren am günstigsten sein [2]. Hier soll jedoch nur die Variante betrachtet werden, die der schriftlichen Division entspricht und auch dem Toepler-Verfahren zugrundeliegt. Nachdem der Dividend nach (R) übertragen worden ist, wird der Divisor in (E) eingestellt und (Z) gelöscht. Dann wird der Schlitten so weit nach rechts verschoben, daß (E) von (R) im ersten Schritt ohne Unterlauf abgezogen werden kann. In dieser Stellung führt man zur schrittweisen Subtraktion so viele –Drehungen aus, bis die Warnglocke einen Unterlauf meldet. Dann wird der letzte Schritt durch eine +Drehung rückgängig gemacht, wobei die Warnglocke erneut anschlägt. Danach wird der Schlitten um eine Stelle nach links verschoben, was (wie bei der schriftlichen Division) einer Rechtsverschiebung des Divisors in (E) gegenüber dem Dividenden in (R) entspricht. Dann folgen wiederum –Drehungen bis zum Glockenton und eine +Drehung, um die zuviel durchgeführte Subtraktion wieder aufzuheben. Sofern nur der ganzzahlige Teil des Dividenden verarbeitet wird, steht am Schuß der Rechnung der ganzzahlige Teil des Quotienten in (Z) und der Divisionsrest in (R). Ansonsten gelten dieselben Kommaregeln wie bei der schriftlichen Division, die ebenfalls in [2] angegeben sind.

# **4. Wurzelalgorithmus nach Toepler**

# **4.1. Rechenanleitung zum Quadratwurzelziehen [2]**

Im Originalhandbuch zur Brunsviga 20 (Faksimileausgabe [2]) ist in zwei Spalten auf Seite 16 – 17 rezeptartig folgende Rechenanleitung zum Quadratwurzelziehen angegeben:

[Anfang des Zitats aus 2]

## **Quadratwurzelziehen**

**Beispiel:**  $\sqrt{590,49} = 24.3$ 

Zum Radizieren auf der Rechenmaschine wird – nach Töpler – eine arithmetische Reihe benutzt. Es gilt: Die Summe der ersten n ungeraden Zahlen ist immer = n² d.h.  $1 + 3 = 2^2 = 4$  $1 + 3 + 5 = 3^2 = 9$  $1 + 3 + 5 + 7 = 4^2 = 16$  usw.

Indem von der Quadratzahl also nacheinander die ungeraden Zahlen abgezogen werden, läßt sich das Radizieren auf eine Subtraktionsaufgabe zurückführen.

**Ausführung:** Radikanden einstellen. Schlitten ganz nach rechts und eine +Drehung ausführen. Den nunmehr im R-Werk stehenden Radikanden vom Komma aus nach links und rechts in Gruppen von je 2 Ziffern einteilen. dann über der ersten Gruppe (der 5) eine 1 einstellen und durch –Drehung abziehen. Eingestellte 1 in 3 umstellen und gleichfalls subtrahieren. Da sich eine 5 nicht mehr abziehen läßt, ist die erste Wurzelziffer im Z-Werk gefunden (rote 2). Jetzt im E-Werk die eingestellte 3 um eine 1 auf 4 (= das Doppelte der Wurzelziffer im Z-Werk) erhöhen, Schlitten um eine Stelle nach links verschieben und im E-Werk rechts neben der 4 wiederum eine 1, dann eine 3, 5 usw. einstellen und jeweils durch –Drehung abziehen. Im Z-Werk erscheint als nächste Wurzelziffer eine 4. Im E-Werk stehende 47 in doppelte Wurzelziffer, also 48, umstellen, Schlitten erneut verschieben und neben der 48 wieder eine 1 usw. einstellen. Es werden solange –Drehungen ausgeführt, bis im R-Werk der kleinstmögliche Rest oder Null erscheint. Im Z-Werk steht dann das Ergebnis in roten Zahlen.

**Kommaregel:** Anzahl der Zweier-Gruppen links vom Komma im Radikanden = Anzahl der Wurzelstellen vor dem Komma der Wurzel im Z-Werk.

## [Ende des Zitats]

**Anmerkungen:** Für den unbedarften Benutzer wäre in dem o.a. Rezept zwischen dem zweiten und dritten Satz ein Hinweis hilfreich, daß nach dem Laden des Radikanden in das R-Werk mit einer +Drehung und vor der ersten –Drehung das Z-Werk gelöscht werden muß. Das Wissen darüber wird offenbar bei einem routinierten Benutzer vorausgesetzt oder ist einfach vergessen worden, denn in der Anleitung zur Division steht an dieser Stelle "E-Werk und Z-Werk löschen." Andernfalls werden die –Drehungen der schrittweisen Subtraktion zum Dividieren weder positiv gezählt noch rot angezeigt. Ansonsten funktioniert das Wurzelziehen nach dieser Anleitung jedoch einwandfrei.

#### **4.2. Arithmetische Reihe für** *n***²**

Der Algorithmus, mit dem auf einer mechanischen Vierspezies-Rechenmaschine die Quadratwurzel berechnet werden kann, geht auf den Dresdener Physikprofessor August Toepler (1836 – 1912) zurück. Die o.a. Rechenvorschrift beruht auf der wenig bekannten, aber leicht nachzuvollziehenden arithmetischen Reihe der ungeraden Zahlen von 1 bis *n*, deren Summe gleich *n*² ist.

$$
n^{2} = \sum_{k=1}^{n} 2k - 1 = 1 + 3 + 5 + \dots + 2n - 3 + 2n - 1
$$
\n(12)

$$
= \frac{n}{2} \cdot (1 + 2n - 1) = \frac{n}{2} \cdot 2n = n^2
$$
 q.e.d. (12a)

Damit kann eine Quadratwurzel  $x = \sqrt{r}$  (mit  $r =$  Radikand und  $x =$  gesuchte Wurzel) durch schrittweise Subtraktion aller ungeraden Zahlen vom Radikanden *r* –1 – 3 – 5 – … – (2 *n* – 1) gefunden werden, wobei die Subtraktionsschritte *k* mitzuzählen sind, solange der Rest

$$
r' = r - 1 - 3 - 5 - \dots - (2k - 1) \qquad \text{entsprechend} \tag{13}
$$
  
 
$$
r' = r - k^2 \tag{13a}
$$

nicht kleiner als 0 wird. Der letzte Wert von *k* = *n* ist der ganzzahlige Wert der Wurzel *x* und *r'* der zugehörige Rest. Wird *r'* = 0 erreicht, ist *r* eine Quadratzahl und damit *x* = *n* (linkes Beispiel 1 im folgenden Kapitel). Dafür sind jedoch *n* Subtraktionsschritte erforderlich, die bei größeren Radikanden im Zeitalter der mechanischen Rechenmaschinen zu zeitaufwendig war. Da im Dezimalsystem 100 eine Quadratzahl ist (Gl. 2), kann die Wurzel *x*, wie in der zitierten Anleitung angegeben, entsprechend (Gl. 3) mit weniger Rechenschritten Stelle für Stelle berechnet werden, nachdem der Radikand vom Dezimalkomma ausgehend in Zweiergruppen unterteilt worden ist.

$$
\sqrt{r_{2v-1}r_{2v-2}!...r_1r_0,r_{-1}r_{-2}!r_{-3}r_{-4}!...r_{-2u+1}r_{-2u}} = x_{v-1}x_{v-2}...x_1x_0,x_{-1}x_{-2}...x_{-w}
$$
 (3)

#### **4.3. Mathematischer Hintergrund dieses Verfahrens**

Zum Verständnis des Toepler-Verfahrens können die Rechenregeln zum gleichzeitigen Verarbeiten beider Ziffern einer Zweiergruppe aus dem Radikanden *r* entsprechend Kapitel 2.4. nach Gleichungen (9) bis (11) unmittelbar verwendet werden.

$$
r = (10a + b)^2 = 100a^2 + 20ab + b^2
$$
\n(9)

$$
dd_{2i} = dr_{2i+2} \& r_{2i+1} \& r_{2i} = 100 \cdot dr_{2i+2} + 10 \cdot r_{2i+1} + r_{2i}
$$
\n(10)

$$
b_i = \frac{dd_{2i}}{20a_{i+1}} - b_i^2
$$
 (11)

Da mit einer mechanischen Rechenmaschine eine Division als sukzessive (schrittweise) Subtraktion ausgeführt wird, kann sie einfach zum Toepler-Verfahren erweitert werden. Dafür wird statt eines konstanten Divisors *do* in jedem Subtraktionsschritt *k* zusätzlich zum Divisor 20 *ai*+1 die *k*-te ungerade Zahl, d.h. 20 *ai*+1 + 2 (*k* – 1) abgezogen. Nach *n* bzw. *b<sup>i</sup>* Schritten sind damit vom Teildividenden *dd*<sup>2</sup>*<sup>i</sup>* insgesamt 20 · *ai*+1 · *b<sup>i</sup>* + *bi*² subtrahiert worden, d.h. zusätzlich zum Divisor 20 · *ai*+1 aus der Rekursionsformel (11) auch die quadratische Ergänzung *bi*², wie aus der folgenden Gegenüberstellung ersichtlich ist. Jeder Rechenschritt besteht somit aus dem Erhöhen der letzten Stelle in (E), ggf. mit einem Übertrag in die nächsthöhere Stelle, und einer –Drehung. Tritt ein Unterlauf auf (Divisionsrest *dr<sup>j</sup>* < 0), ist die letzte –Drehung durch eine +Drehung rückgängig zu machen. Gibt es schon bei der ersten –Drehung einen Unterlauf, so ist auch sie durch eine +Drehung rückgängig zu machen, und in diesem Fall ist  $k = 0$  Die Ordnungszahl  $k = n = b_i$  des letzten Schrittes mit nicht negativem Divisionsrest  $dr_j \geq 0$  ist die gesuchte nächste Dezimalstelle  $x_i$  der zu berechnenden Wurzel *x*.

| Rechenschritt                  | <b>Dividieren</b> | <b>Radizieren (Toepler)</b> | Zwischenergebnis                        |
|--------------------------------|-------------------|-----------------------------|-----------------------------------------|
| Teildividend                   | $dd_i$            | $dd_i = dd_{2i}$            | (Divisionsrest)                         |
| Subtraktionsschritt 1          | $-do$             | $-(20 a_{i+1} + 1)$         | $= dr_i \geq 0$                         |
| Subtraktionsschritt 2          | $-do$             | $-(20 a_{i+1} + 3)$         | $= dr_i \geq 0$                         |
|                                |                   |                             |                                         |
| Subtraktions schritt $k$       | $-do$             | $-(20 a_{i+1} + 2 (k-1))$   | $= dr_i \geq 0$                         |
|                                |                   |                             |                                         |
| <b>Subtraktionsschritt</b> $n$ | $-do$             | $-(20 a_{i+1} + 2 (n - 1))$ | $= dr_i \ge 0$ (Ergebnis für <i>n</i> ) |
| Subtraktions schritt $n + 1$   | $-d$ o            | $-(20 a_{i+1} + 2 n)$       | $= dr_i < 0$ (rückgängig)               |

**Tabelle 4.3.1 Gegenüberstellung von Division und Toepler-Verfahren**

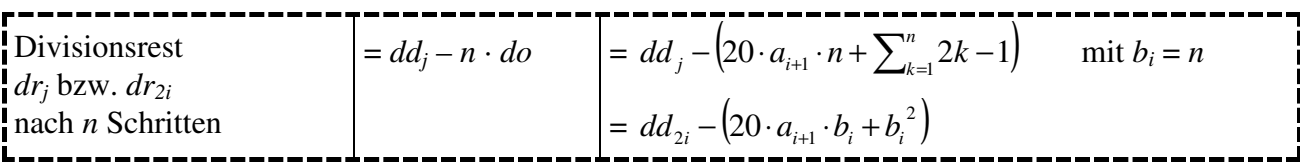

Das führt bei Verwendung einer mechanischen Rechenmaschine zu folgendem gegenüber Kapitel 2.4 leicht modifizierten Verfahren:

- 1. Der Radikand *r* wird möglichst weit links in das Resultatwerk (R) geladen und entsprechend Gleichung (3) in Zweiergruppen unterteilt. (E) und (Z) werden gelöscht.
- 2. Von der führenden Gruppe des Radikanden  $r$  ( $dd_{2v-2} = r_{2v-1} r_{2v-2}$  (ggf. mit führender 0) werden stellenrichtig unter *r*<sup>2</sup>*v*–2 der Reihe nach mit je einer –Drehung die ungeraden Zahlen 1, 3, 5 usw. subtrahiert. Wenn die Glocke ertönt, ist der Rest in  $(R) < 0$  ( $dd_{2v-2} < 0$ ), und die letzte Subtraktion wird durch eine +Drehung rückgängig gemacht. Jetzt steht in (Z) an der Stelle *i* = *v* – 1 die Anzahl *a* der –Drehungen mit dem Stellenwert  $10^{i} = 10^{v-1}$ . Damit ist von der ersten Zweiergruppe insgesamt  $a^2$  subtrahiert worden bzw. von *r* stellenrichtig  $a_i^2 = a^2_{2i}$ , und  $a_i = x_i$  ist die erste Stelle der Wurzel für *i* = *v* – 1.
- 3. Zunächst wird der Stellenindex *i* in der Wurzel um 1 vermindert, um die nächste Stelle *x<sup>i</sup>* zu berechnen. (Dadurch erhält die zuvor berechnete Stelle von *x* bzw. *a* den Index *i* + 1.) Dann wird die Wurzelstelle *b<sup>i</sup>* aus den nächsten beiden Stellen von *r* (linke Stelle *r*<sup>2</sup>*i*+1 und rechte Stelle *r*<sup>2</sup>*<sup>i</sup>* der nächsten Zweiergruppe gemeinsam) berechnet. Dafür wird die bisher benutze Stelle *i* + 1 in (E) von 2*a* – 1 um 1 auf 2*a* erhöht (bzw. von 2*a* + 1 um 1 auf 2*a* vermindert) und in der nächstniedrigeren Stelle *i* die erste ungerade Zahl 1 eingestellt. Außerdem wird der Schlitten um eine Stelle nach links verschoben. Damit ist der Radikand im Resultatwerk (R) gegenüber der aktiven Stelle *i* im Einstellwerk (E) um insgesamt 2 Stellen nach links verschoben worden, d.h. (R)<sub>2*i*</sub> liegt jetzt unter (E)<sub>i</sub>, und in (E) steht 20  $a_{i+1}$  Daraufhin wird die Rekursionsformel (Gl. 11) entsprechend der vorstehenden Tabelle 4.3.1 und der unmittelbar darüber stehenden Anleitung angewendet:

Nach jeder –Drehung ohne Unterlauf (*dr*<sub>2*i*</sub> ≥ 0 ) wird in (E)<sub>*i*</sub> die nächste ungerade Zahl (ggf. mit einem Übertrag in die nächsthöhere Stelle) eingestellt. Tritt ein Unterlauf (*dr*<sub>2*i*</sub> < 0 mit Warnglocke) auf, dann wird die letzte –Drehung durch eine +Drehung rückgängig gemacht. Die damit gefundene nächste Dezimalstelle *x<sup>i</sup>* der Wurzel *x* erscheint an passender Stelle im Zählwerk (Z).

4. Sofern der Radikand noch nicht abgearbeitet ist oder bei einem irrationalen Ergebnis noch weitere Nachkommastellen berechnet werden sollen (*i* > –*w*), wird Schritt 3 so oft wie erforderlich wiederholt. Dabei können aus dem Nachkommateil des Radikanden beliebig viele Nullen benutzt werden, um weiterzurechnen. Das Dezimalkomma ist in der Wurzel *x* nach der Stelle *x*<sub>0</sub> zu setzen, falls noch Nachkommastellen berechnet werden. Intern wird jedoch mit  $a_i$  ohne Komma weitergerechnet wie bei der schriftlichen Division. Wird der Divisionsrest  $dr_{2i} = 0$ , dann ist der Radikand *r* eine Quadratzahl. Bei ganzzahligen Radikanden ist das der Rest  $dr_0 = 0$ , bei gebrochenen Radikanden mit 2 *u* Nachkommastellen (*i* = –1 … –2*u*) der Rest *dr*–2*u*.

Selbstverständlich werden bei diesem Verfahren dieselben Rechenoperationen ausgeführt wie bei dem vorigen, nur daß in jedem Schritt, d.h. bei jeder –Drehung, die anteilige Differenz 2 *k* – 1 der quadratischen Ergänzung *bi*² als aktuelle ungerade Zahl gemeinsam mit dem Divisor 20 *ai*+1 abgezogen wird. Das ist der eigentliche Knüller des Toepler-Verfahrens auf einer mechanischen Rechenmaschine.

Im Folgenden wird auch dieses maschinelle Verfahren an denselben drei Zahlenbeispielen demonstriert wie das vorige Verfahren. Zur Einstimmung auf das Toepler-Verfahren wird diesen drei Beispielen die schrittweise Subtraktion der ersten *n* ungeraden Zahlen vorangestellt (linke Rechnung von Beispiel 1).

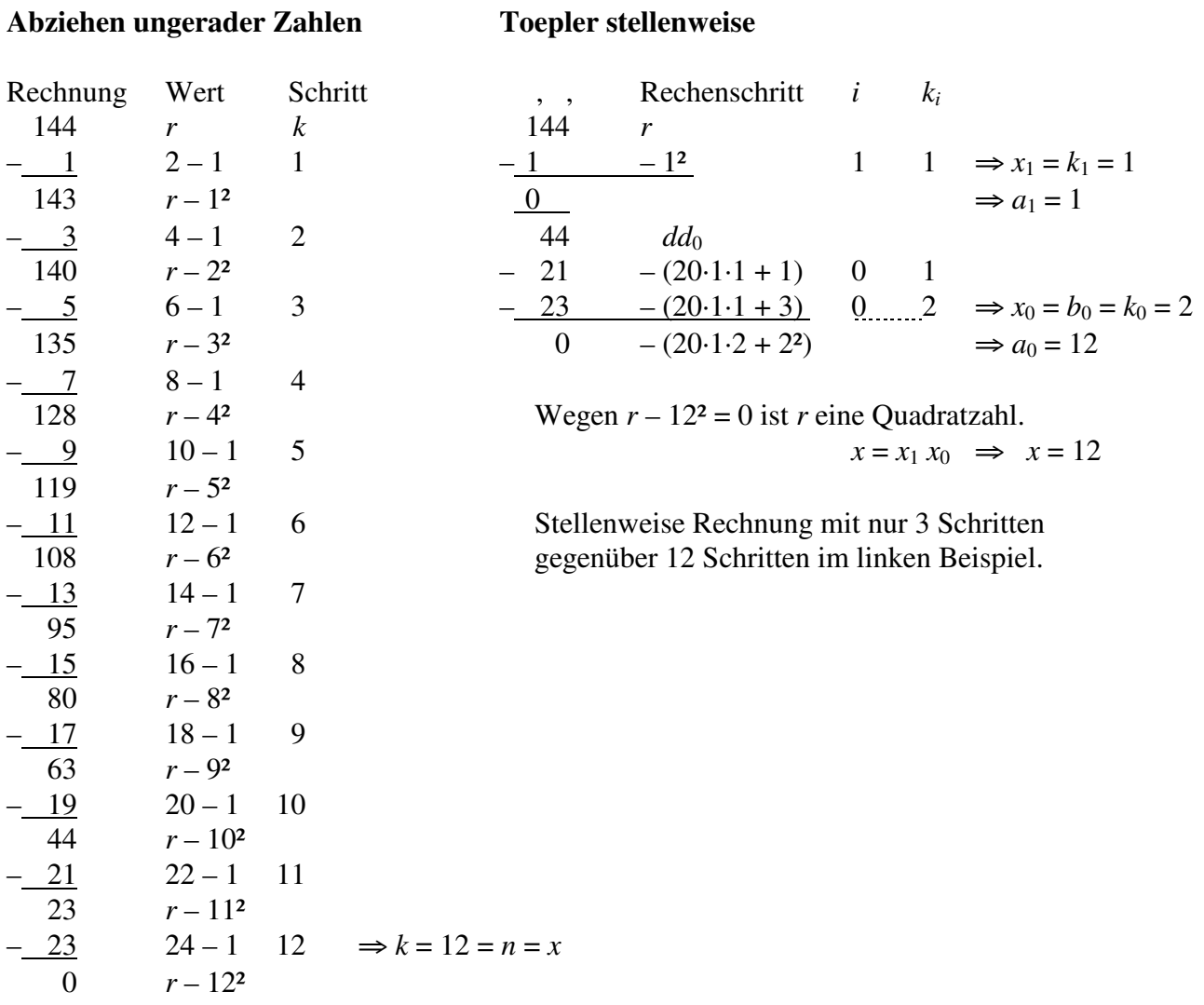

# **4.3.1 Beispiel 1:** Radikand = dreistellige Quadratzahl  $x = \sqrt{144} = 12$

wegen *r* – 12² = 0 ist *r* eine Quadratzahl

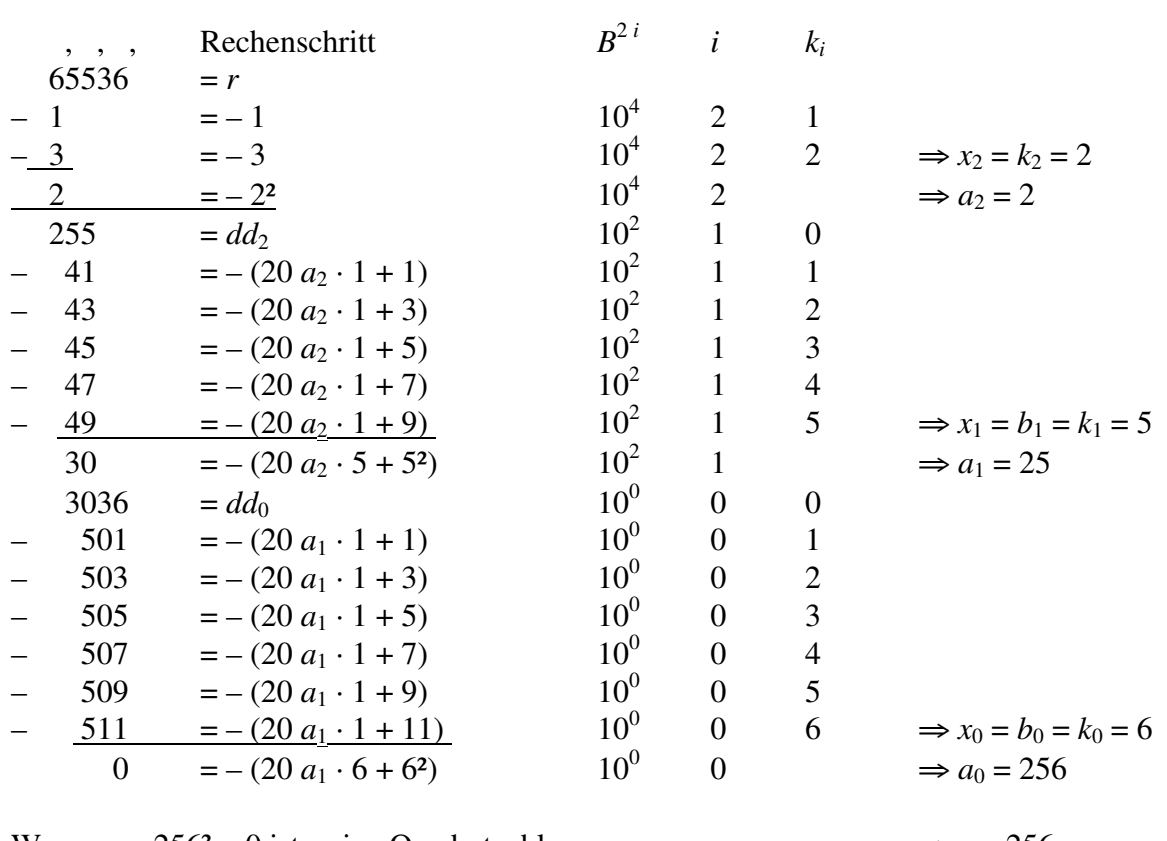

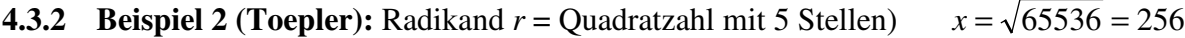

Wegen  $r - 256^2 = 0$  ist  $r$  eine Quadratzahl.  $x = x_2 x_1 x_0 \implies x = 256$ 

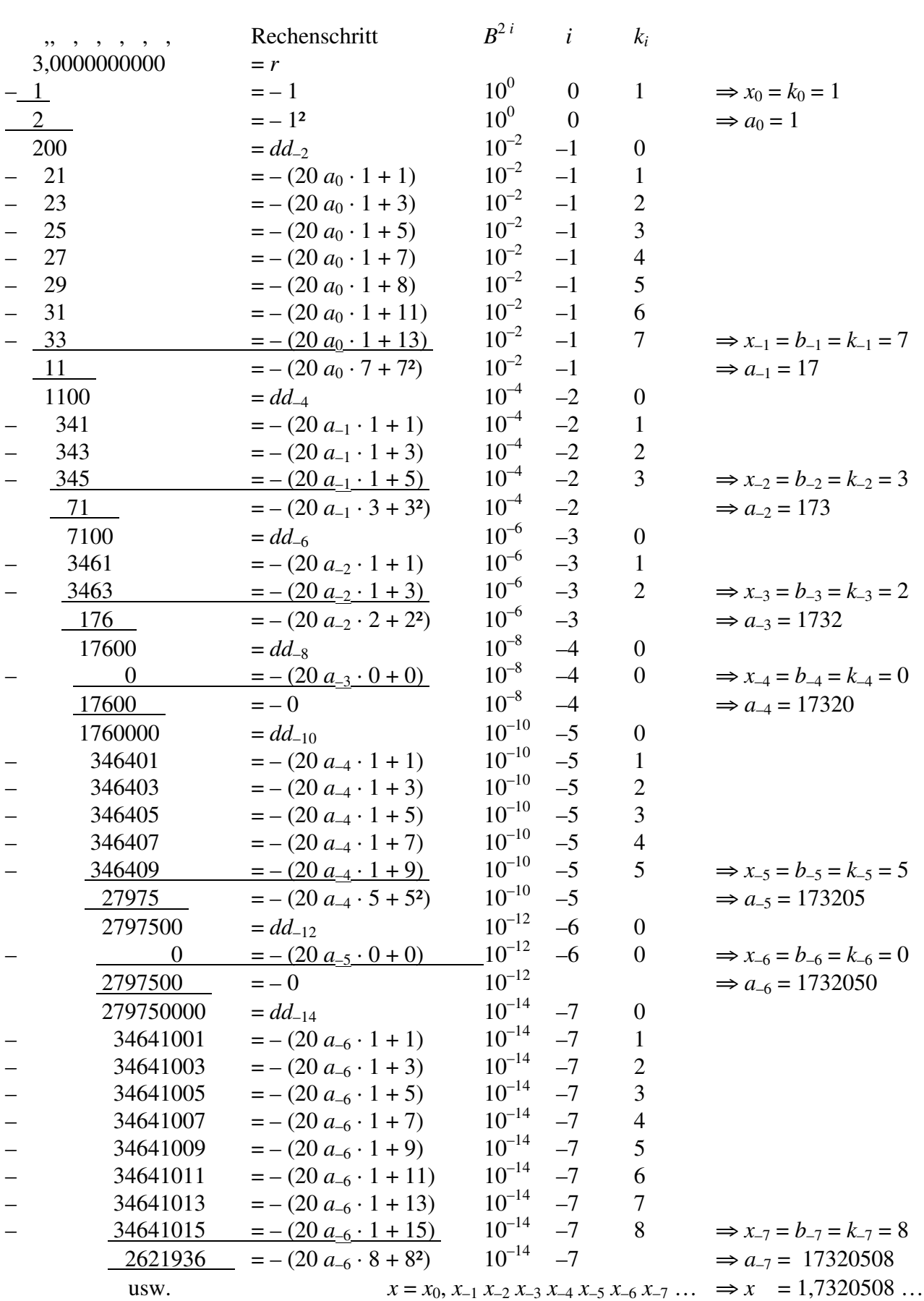

# **4.3.3 Beispiel 3: (Toepler)** Radikand  $r =$  keine Quadratzahl  $x = \sqrt{3} = 1,7320508...$

## **5. Schlußbetrachtungen**

Aus der Rechenanleitung und den Zahlenbeispielen im vorigen Kapitel zeigt sich eine gewisse Eleganz des Toepler-Verfahrens bei der Berechnung von Quadratwurzeln mit mechanischen Vierspezies-Rechenmaschinen. Diese Maschinen können im Grunde genommen nur addieren und subtrahieren, denn Multiplikation und Division werden durch sukzessive (schrittweise) Addition bzw. Subtraktion ausgeführt. Mit dieser Methode wird der Multiplikator stellenweise abgearbeitet. bzw. der Quotient stellenweise aufgebaut.

Durch die Auflösung einer Quadratzahl *n*² in eine arithmetische Reihe der ersten *n* ungeraden Zahlen von 1 bis 2 *n* – 1 ist es seinerzeit gelungen, in einem modifizierten Verfahren ähnlich dem schriftlichen Wurzelziehen die quadratische Ergänzung *b*² gemeinsam mit dem Divisor 2 *a* schrittweise aufzubauen. Das sich daraus ergebende Toepler-Verfahren für mechanische Rechenmaschinen ist in der vorstehenden technischen Notiz aus dem schriftlichen Divisionsverfahren abgeleitet worden. Sein mathematischer Hintergrund wurde erläutert und an Zahlenbeispielen plausibel gemacht.

Die Brunsviga 20, an der das Toepler-Verfahren praktisch nachvollzogen worden ist, hat im Resultatwerk (R) 20 Stellen, im Einstellwerk (E) 12 Stellen und im Zählwerk (Z) 11 Stellen. Daher kann diese Maschine einen Radikanden mit maximal 20 Stellen aufnehmen (einschließlich aller Nachkommastellen bzw. -nullen, die man zum Rechnen braucht). Somit können Wurzeln auf maximal *v* + *w* = 10 Vor- und Nachkommastellen genau berechnet werden, d.h. in (Z) bleibt die erste Stelle unbenutzt. In (E) muß zum Berechnen der letzten Stelle das 2-fache (2 *x*) der Wurzel *x* eingestellt werden. Deshalb wird dort eine Stelle mehr gebraucht, wenn die erste Ziffer der Wurzel > 4 ist. So bleibt bei insgesamt 11 Stellen von den hier vorhandenen 12 Stellen auch eine Stelle Reserve.

In dem Maße, in dem mechanische Rechenmaschinen an praktischer Bedeutung verloren haben, geht leider auch das Wissen über derartige Rechenverfahren immer mehr unter. Heute ist das Toepler-Verfahren fast nur noch von geschichtlichem Interesse. Es könnte aber immer noch interessant sein, sofern in einem einfachen Mikrocomputer mit beschränkter Rechenleistung eine Wurzelroutine z.B. in maschinenorientierter Assemblersprache selbst programmiert werden muß. Vor etlichen Jahren boten die meisten BASIC-Interpreter für PCs mathematische Funktionen nur in einfacher Genauigkeit (single precision, Gleitkommawerte mit ca. 6 Dezimalstellen) an. Für doppelte Genauigkeit (double precision, Gleitkommawerte mit ca. 16 Dezimalstellen) gab es nur die vier Grundrechenarten wie bei einer Vierspezies-Maschine. Hier wäre die Kenntnis des Toepler-Verfahrens manchmal ganz hilfreich gewesen, um auf einfache Weise eine Wurzelroutine mit dieser Genauigkeit zu schreiben. Aber dieses Verfahren habe ich durch mein Interesse an mechanischen Rechenmaschinen erst jetzt durch die im Ruhestand dafür vorhandene Muße kennengelernt.

### **6. Literatur**

[1] Jasmin Ramm:

Brunsviga, Gehirn von Stahl, Rechenmaschinen aus Braunschweig, zur Ausstellung im Braunschweigischen Landesmuseum vom 08-07. – 02.11.2008, Braunschweigisches Landesmuseum, Braunschweig, 2008

[2] Brunsviga:

Gebrauchsanleitung und Rechenanweisung Modell BRUNSVIGA 20, Brunsviga-Maschinenwerke Grimme, Natalis & Co. A.-G., Braunschweig, Faksimileausgabe des 34-seitigen Originalhandbuchs (DIN-A5 quer) von Stephan Weiss, 2005, Internet: http://www.mechrech.de/anleit/Bru20.pdf

- [3] Wikipedia: Schriftliches Wurzelziehen, erstes Verfahren mit zwei Zahlenbeispielen, http://de.wikipedia.org/wiki/Schriftliches\_Wurzelziehen, 28.09.2008
- [4] Rechnerlexikon: Der Wurzelautomat Friden SRW von 1952 http://www.rechnerlexikon.de/artikel/ Mechanische\_Rechenmaschinen\_für\_wissenschaftliche\_Berechnungen 28.09.2008
- [5] Martin Reese, Werner Lange, Erhard Anthes: Der Friden Wurzelautomat http://www.ph-ludwigsburg.de/fileadmin/subsites/ 2e-imix-t-01/user\_files/mmm/mmm\_online/gruen\_frieden.htm 28.09.2008